## Can Am Spyder Manual

Yeah, reviewing a books Can Am Spyder Manual could mount up your close connections listings. This is just one of the solutions for you to be successful. As understood, carrying out does not suggest that you have wonderful points.

Comprehending as competently as concurrence even more than further will provide each success. neighboring to, the broadcast as skillfully as keenness of this Can Am Spyder Manual can be taken as competently as picked to act.

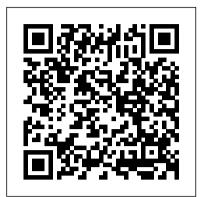

Vibe Fox Chapel Publishing

The Red Team Field Manual (RTFM) is a no fluff, but thorough reference guide for serious Red Team members who routinely find themselves on a mission without Google or the time to scan through a man page. The RTFM contains the basic syntax for commonly used Linux and Windows command line tools, but it also encapsulates unique use cases for powerful tools such as Python and Windows PowerShell. The RTFM will repeatedly save you time looking up the hard to remember Windows nuances such as Windows wmic and dsquery command line tools, key registry values, scheduled tasks syntax, startup locations and Windows scripting. More importantly, it should teach you some new red team techniques.

Porsche 956 / 962 Owner's Workshop Manual Weldon Owen International

Reviews of more than two hundred automobiles, four-wheel drive vehicles, and compact vans are accompanied by specification data, the latest prices, and recommendations, as well as lists of warranties, and tips on financing and insurance.

Fuel Economy Guide "O'Reilly Media, Inc."

modern conception, disc brakes and an especially bold body shaped by Zagato modern tubular chassis. Those were the points of this car, which scored resu absolute prestige in its brief career

This book offers a highly accessible introduction to natural language processing, the field that supports a variety of language technologies, from predictive text and email filtering to automatic summarization and translation. With it, you'll learn how to write Python programs that work with large collections of unstructured text. You'll access richly annotated datasets using a comprehensive range of linguistic data structures, and you'll understand the main algorithms for analyzing the content and structure of written communication. Packed with examples and exercises, Natural Language Processing with Python will help you: Extract information from unstructured text, either to guess the topic or identify "named entities" Analyze linguistic structure in text, including parsing and semantic analysis Access popular linguistic databases, including WordNet and treebanks Integrate techniques drawn from fields as diverse as linguistics and artificial intelligence This book will help you gain practical skills in natural language processing using the Python programming language and the Natural Language Toolkit (NLTK) open source library. If you're interested in developing web applications, analyzing multilingual news sources, or documenting endangered languages -- or if you're simply curious to have a programmer's perspective on how human language works -- you'll find Natural Language Processing with Python both fascinating and immensely useful.

## **Lola T70 Owner's Workshop Manual** Haynes Manuals N. America, Incorporated

Riding motorcycles is fun, but author Ken Condon maintains that there is a state of consciousness to be achieved beyond the simple pleasure of riding down the road. Riding in the Zone helps riders find that state of being. It's the experience of being physically and mentally present in the moment, where every

sense is sharply attuned to the ride. Your mind becomes silent to the chatter of daily life, and everyday problems seem to dissolve. You feel a deeper appreciation for life. Your body responds to this state of being with precise, fluid movements, you feel in balance, your muscles are relaxed, and it seems as though every input you make is an expression of mastery. This is "the Zone." Condon identifies all of the factors that affect entering the Zone and addresses each one individually, from the development of awareness and mental skills to mastering physical control of the motorcycle. At the end of each chapter are drills designed to transform the book's ideas into solid, practical riding skills. Riding in the Zone takes riders to the next level in their skill set.

## Fundamentals of Clinical Data Science Automobile Quarterly

Having left motor racing in the early 1950s -

at least officially - Alfa Romeo returned to the sport once again at the start of the following decade due to the commitment and enthusiasm of Autodelta. This Alfa offshoot distinguished itself by preparing and racing about 30 of the manufacturer's different cars that really did make history. Among them, the Giulia TZ holds a place at the head of the crowd. It had a 1.5-litre, 113 hp engine from the Giulia SS, front and rear suspension of especially bold body shaped by Zagato on a modern tubular chassis. Those were the strong points of this car, which scored results of absolute prestige in its brief career at Sebring, in the Targa Florio, the 24 Hours of Le Mans and the Tour de France. Vito Witting da Prato, already the author of a meticulously written book on the Alfa Romeo SZ, covers the winning, human, technical and sporting factors of this unforgettable car in a monumental work. A book which, to the precise text and painstaking historical reconstruction, has been added illustrations of previously unpublished

Introduction to Python for Science and Engineering
"O'Reilly Media, Inc."

pictures and technical designs by Autodelta.

If you want a basic understanding of computer vision's underlying theory and algorithms, this hands-on introduction is the ideal place to start. You'll learn techniques for object recognition, 3D reconstruction, stereo imaging, augmented reality, and other computer vision applications as you follow clear examples written in Python. Programming Computer Vision with Python explains computer vision in broad terms that won't bog you down in theory. You get complete code samples with explanations on how to reproduce and build upon each example, along with exercises to help you apply what you've learned. This book is ideal for students, researchers, and enthusiasts with basic programming and standard mathematical skills. Learn techniques used in robot navigation, medical image analysis, and other computer vision applications Work with image mappings and transforms, such as

texture warping and panorama creation Compute 3D reconstructions from several images of the same scene Organize images based on similarity or content, using clustering methods Build efficient image retrieval techniques to search for images based on visual content Use algorithms to classify image content and recognize objects Access the popular OpenCV library through a Python interface Federal Register Veloce Publishing Ltd Authors such as Hunter Thompson, Robert Pirsig, and icon for outlaws, rebels, thieves, and beat poets. This collection of motorcycle tales features the best of the vast collection of motorcycle writing created since old Gottlieb Daimler first bolted a crude internal-combustion engine to his wooden twowheeled Einspur in 1876. In addition to essays from Thompson and Pirsig, The Devil Can Ride features works by Peter Egan, T.E. Lawrence, James Stevenson, Jamie Elvidge, John Hall, and Kevin Cameron.

The Total Motorcycling Manual "O'Reilly Media, Inc."

If you're like many of Excel's 750 million users, you want to do more with your data-like repeating similar analyses over hundreds of files, or combining data in many files for analysis at one time. This practical guide shows ambitious nonprogrammers how to automate and scale the processing and analysis of data in different formats—by using Python. After author Clinton Brownley takes you through Python basics, you'll be able to write simple scripts for processing data in spreadsheets as well as databases. You'll also learn how to use several Python modules for parsing files, grouping data, and producing statistics. No programming experience is necessary. Create and run your own Python scripts by learning basic syntax Use Python's csv module to read and parse CSV files Read multiple Excel worksheets and workbooks with the xlrd module Perform database operations in MySQL or with the mysqlclient module Create Python applications to find specific records, group data, and parse text files Build statistical graphs and plots with matplotlib, pandas, ggplot, and seaborn Produce summary statistics, and estimate regression and classification models Schedule your scripts to run automatically in both Windows and Mac environments

## Riding in the Zone Motorbooks

Illinois 2021 Rules of the Road handbook, drive

Rtfm Consumer Guide Books Pub Celebrate the rebirth of the world's most stunning high-performance automobile. Porsche made history when it brought turbocharging to the racing world in the form of the 917. When strict regulations regarding engine displacement took away the option of bigger engines, manufacturers turned to forced induction. In its wildest trim, the original 12-cylinder turbocharged Porsche racing engine yielded as much as 1,400 horsepower! Porsche's

official philosophy was that racing cars must have a connection to street cars, so it was preordained that Porsche would eventually produce a turbocharged version of its air-cooled flat-six cylinder engine. The resulting 930 Turbo appeared in the spring of 1975 in Europe. Acceleration from 0 to 100 kilometers per hour took a scant 5.5 seconds, and its top speed was 155 miles per hour. The Turbo's distinctive rear wing let the world know that this was something very special. It was nothing less than Mark Singer have written about the motorcycle, that the rebirth of the high-performance automobile. At a time when the big-block engines in America's socalled "muscle cars" were putting out 180 horsepower and the engines in exotic supercars weren't much more ambitious, the lightweight Porsche was a genuine rocket. Porsche Turbo: The Inside Story of Stuttgart's Turbocharged Road and Race Cars celebrates Porsche's five decades of turbocharged supercar performance, both on the track and on the street. It covers all of the major racing cars as well as the turbocharged street cars, including the 930, 935, 924, 944, 968, 911, and Cayenne Panamera. Don't let this one fly past you!

> Cycle World Magazine Createspace Independent Publishing Platform

> This open access book comprehensively covers the fundamentals of clinical data science, focusing on data collection, modelling and clinical applications. Topics covered in the first section on data collection include: data sources, data at scale (big data), data stewardship (FAIR data) and related privacy concerns. Aspects of predictive modelling using techniques such as classification, regression or clustering, and prediction model validation will be covered in the second section. The third section covers aspects of (mobile) clinical decision support systems, operational excellence and value-based healthcare. Fundamentals of Clinical Data Science is an essential resource for healthcare professionals and IT consultants intending to develop and refine their skills in personalized medicine, using solutions based on large datasets from electronic health records or telemonitoring programmes. The book's promise is "no math, no code"and will explain the topics in a style that is optimized for a healthcare audience.

Python Data Science Handbook "O'Reilly

Porsche 956 / 962 Owner's Workshop Manual is the latest addition to the "classic racing car" manual series, taking the series beyond ten titles, and complementing Ferrari 250 GTO, Ford GT40, Porsche 917, AC Cobra, and Ferrari 512. This highly produced manual extends coverage of iconic sports-racing cars. 2016 was the 30th anniversary of the Porsche 962's first Le Mans win (the 956 having won for the previous four years) in the hands of Derek Bell, Hans Stuck and Al Holbart.

Legislative Manual of the State of Minnesota

AdrenalineMoto

Each Clymer manual provides specific and detailed instructions for performing everything from basic maintenance and troubleshooting to a complete overhaul of the machine. This manual covers the Harley-Davidson XL Sportster built from 2014 to 2017. Do-it-yourselfers will find this service and repair manual more comprehensive than the factory manual, making it an indispensable part of their tool box. Specific models covered include: XL883L SuperLow (2014-2017), XL883N Iron 883 (2014-2017), XL883R Roadster (2014-2015), XL1200C 1200 Custom (2014-2017), XL1200CA Custom Limited A (2014-2016), XL1200CB 1200 Custom Limited B (2014-2017), XL1200CP 1200 Custom (factory custom) (2014-2016), XL1200CX Roadster (2016-2017), XL1200T SuperLow (2014-2017), XL1200V Seventy-Two (2014-2016), and XL1200X Forty-Eight (2014-2017). Think DSP "O'Reilly Media, Inc." Get complete instructions for manipulating, processing, cleaning, and crunching datasets in Python. Updated for Python 3.6, the second edition of this hands-on guide is packed with practical case studies that show you how to solve a broad set of data analysis problems effectively. You'll learn the latest versions of pandas, NumPy, IPython, and Jupyter in the process. Written by Wes McKinney, the creator of the Python pandas project, this book is a practical, modern introduction to data science tools in Python. It's ideal for analysts new to Python and for Python programmers new to data science and scientific computing. Data files and related material are available on GitHub. Use the IPython shell and Jupyter notebook for exploratory computing Learn basic and advanced features in NumPy (Numerical Python) Get started with data analysis tools in the pandas library Use flexible tools to load, clean, transform, merge, and reshape data Create informative visualizations with matplotlib Apply the pandas groupby facility to slice, dice, and summarize datasets Analyze and manipulate regular and irregular time series data Learn how to solve real-world data analysis problems with thorough, detailed examples Cycle World Magazine CarTech Inc The fifth in a series of books which chronicle in definitive depth the history of the evergreen 911, from the earliest design studies to the water-cooled cars of today. This volume looks at each 911 model and its derivative, taking in the various specials and competition cars along the way. Automobile Magazine CRC Press The Lola T70 was developed in 1965 for

sports car racing - Lola built the chassis, which were typically powered by large American V8 engines, predominantly Chevrolets and Fords. The T70 was prolific throughout the mid- to late-1960s, and over 100 examples were built in three versions both open-topped and coupé models. The first theory Amplitude modulation (AM) used in radio 1966, the T70 dominated the Can-Am championship, winning five of the six races in the series - with John Surtees becoming champion in a Chevrolet-powered example. In

1968, T70s finished 1 - 2 in the Daytona 24 Hours, and the T70 was highly successful in the domestic UK and European championships, winning regularly. Today, Lola T70s are regular competitors on the historic racing scene, and examples are highly sought after by collectors. This Lola T70 Owner's Workshop Manual looks at the design, evolution, anatomy and operation of the T70. Porsche Turbo Motorbooks

This guide offers a rapid introduction to Python programming to anyone with no experience in programming, taking a careful and methodical approach to presenting the features available and their use for performing practical scientific and engineering tasks.

<u>IPhone: The Missing Manual</u> "O'Reilly Media, Inc." Motor trikes have been around since the dawn of motoring, with many starting out as utility vehicles or prototypes of cars. But trikes haven't died out or become mere relics of motoring history - companies all over the world still produce them today, and many will convert a motorcycle into a trike. Trikes are not only huge fun, but can also be a lifestyle choice. They are as diverse as the people who ride them, and this book illustrates the vast range of machines available. The reader will discover a plethora of trike designs and layouts from the late 19th century to the present day. Some influential designs include Piaggio's three wheeled vehicles, the Morgan three wheeler, and the Harley-Davidson Servicar. The book also features the products of companies that convert motorcycles into trikes, and shows some mass-produced examples that you can buy today. Then there are the weird and wonderful machines built by individual enthusiasts - a testament to their engineering skills and true eccentricity ...

Harley-Davidson XL Sportster 2014-2017 Haynes

Publishing UK If you understand basic mathematics and know how to program with Python, you're ready to dive into signal processing. While most resources start with theory to teach this complex subject, this practical book introduces techniques by showing you how they're applied in the real world. In the first chapter alone, you'll be able to decompose a sound into its harmonics, modify the harmonics, and generate new sounds. Author Allen Downey explains techniques such as spectral decomposition, filtering, convolution, and the Fast Fourier Transform. This book also provides exercises and code examples to help you understand the material. You'll explore: Periodic signals and their spectrums Harmonic structure of simple waveforms Chirps and other sounds whose spectrum changes over time Noise signals and natural sources of noise The autocorrelation function for estimating pitch The discrete cosine transform (DCT) for compression The Fast Fourier Transform for spectral analysis Relating operations in time to filters in the frequency domain Linear time-invariant (LTI) system successes for the T70 were in the US, and in Other books in this series include Think Stats and Think Bayes, also by Allen Downey. Corvette Special Editions Veloce Publishing Ltd

The Total Motorcycling ManualWeldon Owen International